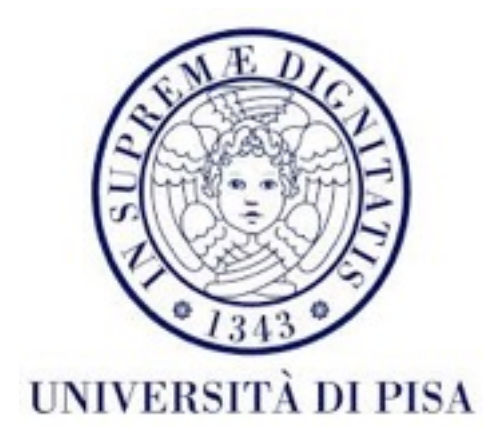

# Programmazione di reti Corso B

4 Ottobre Lezione 3

# Spostamento Lezione 6

- **• Lezione 6** (25 Ottobre 11:00- 13:00) **non si farà**
	- Recupero
		- settimana precedente, **mercoledì 19 ottobre**?
		- **11:00-13:00**?
- **•** Il **laboratorio 6** (25 Ottobre 14:00 16:00) **rimane invariato**

# Contenuti

- Possibilità di restituire un risultato per un *task* e lanciare eccezioni
- *• Concurrent collections*
- Variabili Atomic

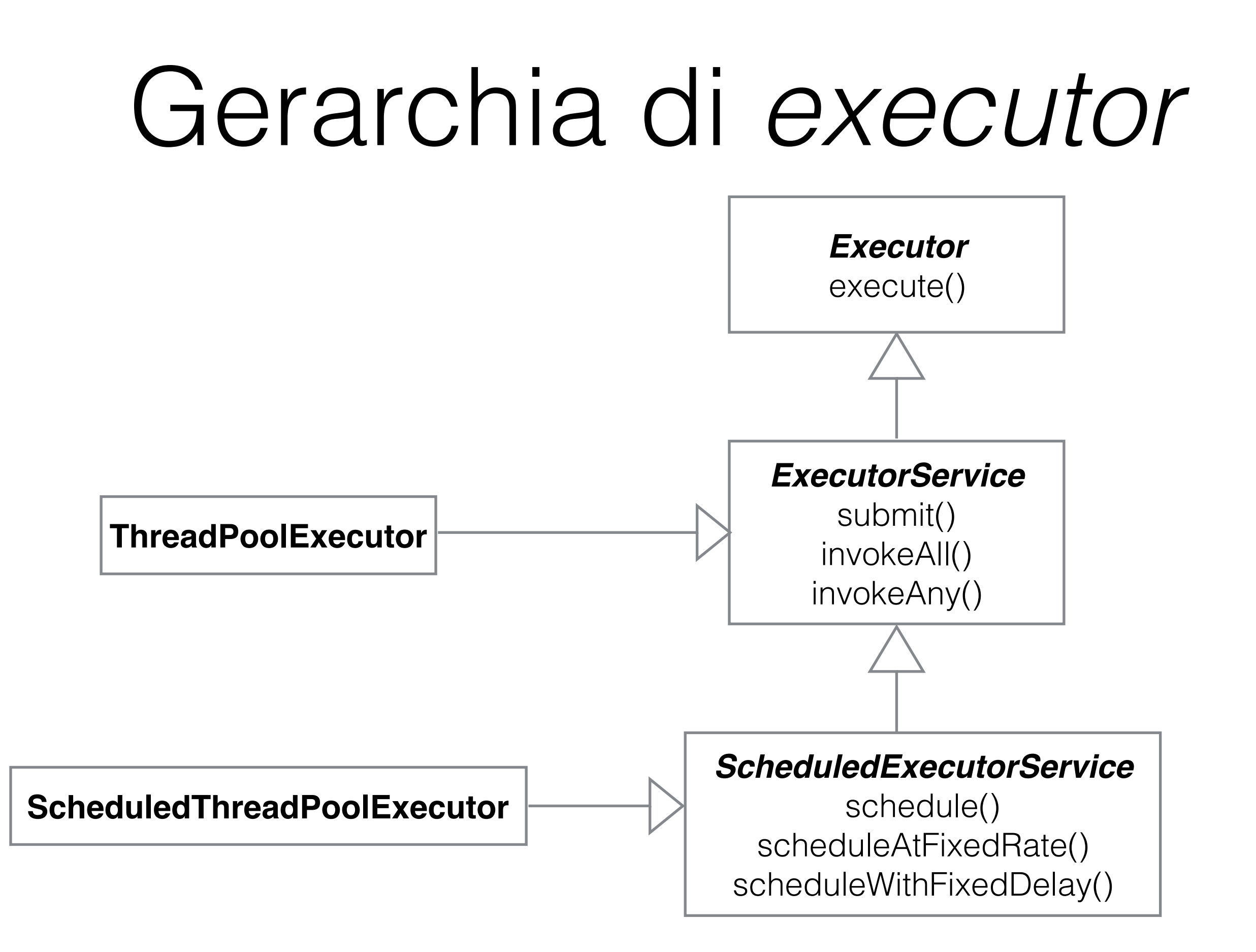

# ExecutorService

• Metodi submit()

Future<T> submit(Callable<T> task) Future<?> submit(Runnable task) Future<T> submit(Runnable task, T result)

- task può essere di due tipi : Runnable o Callable
- Viene restituito un risultato di tipo Future

# Callable<T>

- Simile a Runnable, definisce un *task*
- *•* Classe *Template/*parametrica
- Interfaccia: un metodo che sostituisce run()

#### T call() throws Exception

- restituisce un risultato di tipo T
- può lanciare eccezioni

# Future<T>

- Restituito da ExecutorService.submit()
- Contiene informazioni sul *status* del *task* e agevola l'interruzione del *task*

boolean isDone()

boolean isCancelled()

boolean cancel(boolean mayInterruptIfRunning)

# Future<T>

• Memorizza anche il risultato del *task*

T get()

get(long timeout, TimeUnit unit)

- Si blocca fin che il *task* finisce
- Se il *task* era un Callable, restituisce il risultato del metodo call()
- Se il *task* era un Runnable
	- submit(Runnable task, T result): get() restituisce result
	- submit(Runnable task) : get() restituisce null
- Lancia ExecutionException se call() lancia un'eccezione

# Esempio

Calcoliamo  $x^4 + x^3 + x^2$  in modo distribuito (3 thread)

import java.util.concurrent.Callable;

```
public class Power implements Callable<Double> {
  private double parameter;
  private int power;
```

```
public Power(double parameter,int power){
  this.parameter=parameter;
  this.power=power;
}
@Override
public Double call() throws Exception {
  System.out.format("%d Executing power %d of %f in thread %d%n",
        System.nanoTime(),this.power,this.parameter,
        Thread.currentThread().getId());
  return Math.pow(this.parameter,this.power);
}
```

```
public class PowerMain {
```
}<br>}

}<br>}

```
public static void main(String[] args) {
  double parameter= Double.parseDouble(args[0]);
  double result= 0;
```
ArrayList<Future<Double>> runningTasks= new ArrayList<Future<Double>>();

```
for (int i=2; i<5; i++){
  ExecutorService ex= Executors.newSingleThreadExecutor();
  runningTasks.add(ex.submit(new Power(parameter,i)));
  ex.shutdown();
}
try{
   for (Future<Double> t: runningTasks ){
     result+=t.get();
  } 
  System.out.println("result is "+ result);
}catch (ExecutionException e){
   System.out.println("some thread has failed");
} catch (InterruptedException e) {
     System.out.println("interrupted while waiting");
}
```
52372790241848 Executing power 2 of 5.000000 in thread 9 52372790790907 Executing power 3 of 5.000000 in thread 10 52372791262400 Executing power 4 of 5.000000 in thread 11 result is 775.0

# ExecutorService

• Metodi invoke

List<Future<T>> invokeAll(Collection<extends Callable<T>> tasks)

Avvia i *task,* aspetta*,* e restituisce una lista di oggetti Future quando tutti i *task* sono completati

List<Future<T>> invokeAll(Collection<extends Callable<T>> tasks, long timeout, TimeUnit unit)

Avvia i *task,* aspetta*,* e restituisce una lista di oggetti Future quando tutti i task sono completati o quando il *timeout* e passato. I *task* che non hanno finito quando il *timeout* e passato vengono annullati (*cancelled*).

# ExecutorService

- Metodi invoke
- T invokeAny(Collection<extends Callable<T>> tasks)

Avvia i *task,* aspetta, e restituisce il risultato di uno solo, quando un task finisce senza lanciare un'eccezione. Se nessun task finisce correttamente, lancia ExecutionException. Quando un task finisce, gli altri vengono annullati.

#### T invokeAny(Collection<extends Callable<T>> tasks, long timeout, TimeUnit unit)

Come sopra però se nessun *task* finisce correttamente prima del *timeout*, lancia TimeoutException

import java.util.concurrent.Callable;

}

public class ExceptionTask implements Callable<Double>{

```
@Override
public Double call() throws Exception {
  Thread.sleep(100);
  System.out.format("%d throwing an exception in thread %d%n",
       System.nanoTime(),Thread.currentThread().getId());
  throw new Exception("I only do exceptions");
}
```
public class InvokeAnyMain {

}

```
public static void main(String[] args) {
  ExecutorService ex=Executors.newFixedThreadPool(3);
  ArrayList<Callable<Double>> tasks= new ArrayList<Callable<Double>>();
  for (int i=0; i<5; i++){
     tasks.add(new ExceptionTask());
   }
  tasks.add(new Power(3,2));
  tasks.add(new Power(4,2));
  for (int i=0; i<5; i++){
     tasks.add(new ExceptionTask());
  }
  Double result;
  try {
     result = ex.invokeAny(tasks);
     System.out.println("Result is "+result);
  }catch (InterruptedException e) {
  }catch ( ExecutionException e) {
     System.out.println("No thread finished correctly"+e.getCause());
  }finally{
     ex.shutdown();
  }
}
```
52170453540465 throwing an exception in thread 9 52170453540885 throwing an exception in thread 10 52170453540885 throwing an exception in thread 11 52170479116342 Executing power 2 of 3.000000 in thread 11 52170481707931 Executing power 2 of 4.000000 in thread 11 Result is 9.0

# Esempio

- Dobbiamo generare una lista di numeri aleatori molto grande
- Generare numeri aleatori è costoso
- Usiamo più *thread* per generare numeri

```
import java.util.ArrayList;
import java.util.concurrent.Callable;
import java.util.concurrent.ThreadLocalRandom;
```
}<br>}

public class BigArray implements Callable<ArrayList<Double>> {

```
private int size;
public BigArray( int size){
  this.size=size;
}<br>}
@Override
public ArrayList<Double> call() throws Exception {
  ThreadLocalRandom rand= ThreadLocalRandom.current();
  ArrayList<Double> result= new ArrayList<>(this.size);
  for (int i=0;i<this.size;i++){
     result.add(rand.nextDouble()*2-1);
  }
  return result;
}<br>}
```

```
public class BigArrayMain {
  public static int THREAD_COUNT=8;
  public static int SLICE=5000000;
  public static int N=40000000;
```

```
public static void main(String[] args) {
ExecutorService ex= Executors.newFixedThreadPool(THREAD_COUNT);
try {
```
long startTime=System.currentTimeMillis();

```
ArrayList<BigArray> tasks= new ArrayList<>();
```

```
for (int i=0;i< N/SLICE;i++){
  tasks.add(new BigArray(SLICE));
}<br>}
```

```
if(N%SLICE>0){
  tasks.add(new BigArray(N%SLICE));
}<br>}
```
List<Future<ArrayList<Double>>> results = ex.invokeAll(tasks);

```
System.out.format("%d numbers obtained in %d "
     + "mseconds with %d threads%n",N,
     System.currentTimeMillis()-startTime, THREAD_COUNT);
for (Future<ArrayList<Double>> res :results)
{5}ArrayList<Double> <u>array=res.get();</u>
  //process result
```

```
}
```
}<br>}

}

```
} catch (InterruptedException e) {
} catch (ExecutionException e) {
  System.out.println("Some thread failed");
} finally {
  ex.shutdown();}
```
# Analisi

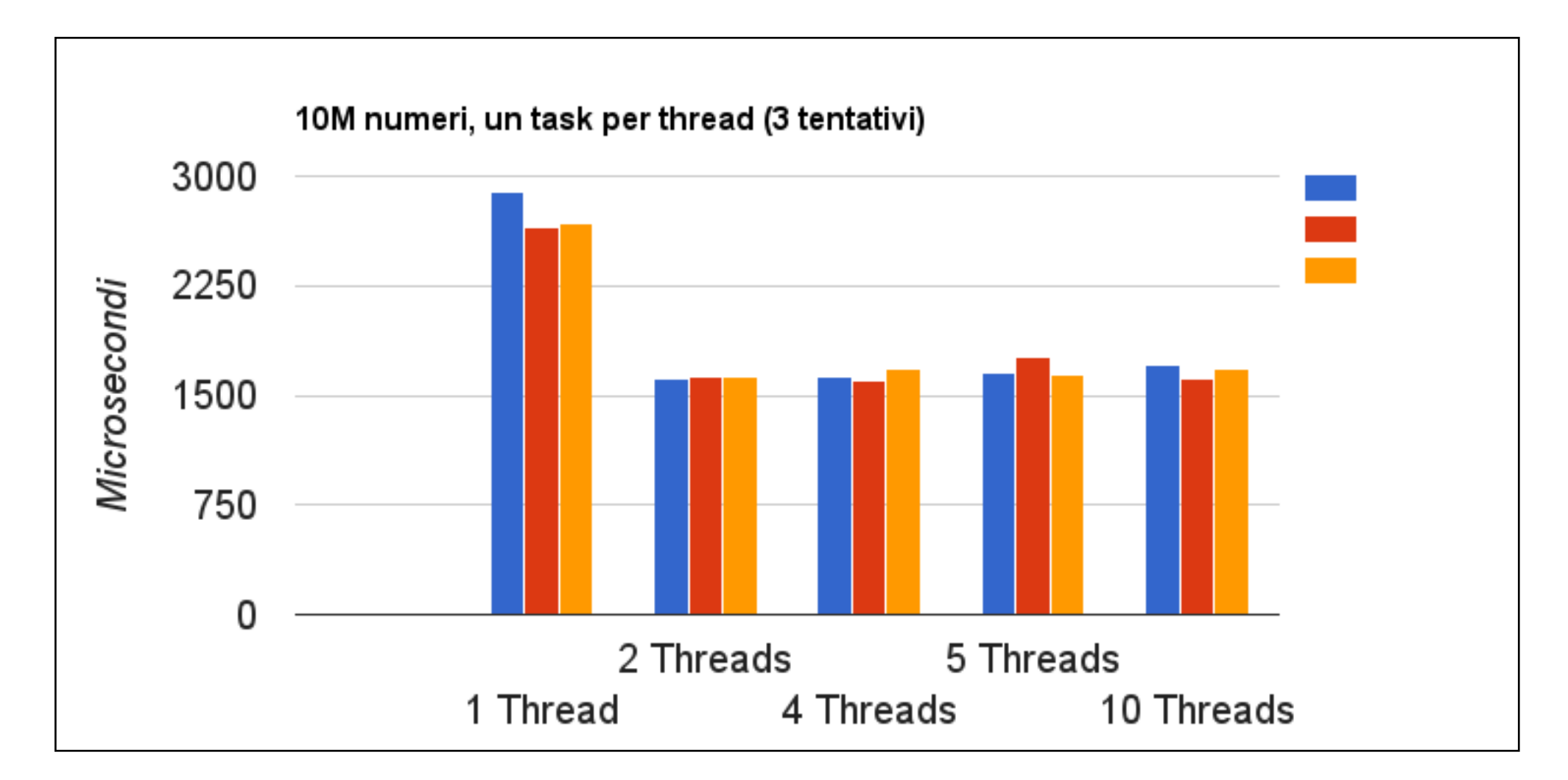

- N=10000000, THREAD\_COUNT varia, SLICE=N/THREAD\_COUNT
- *Speedup* da 1 a 2 *thread* : T(1)/T(2)=1.68
- No *speedup* dopo 2 *thread*

# Analisi

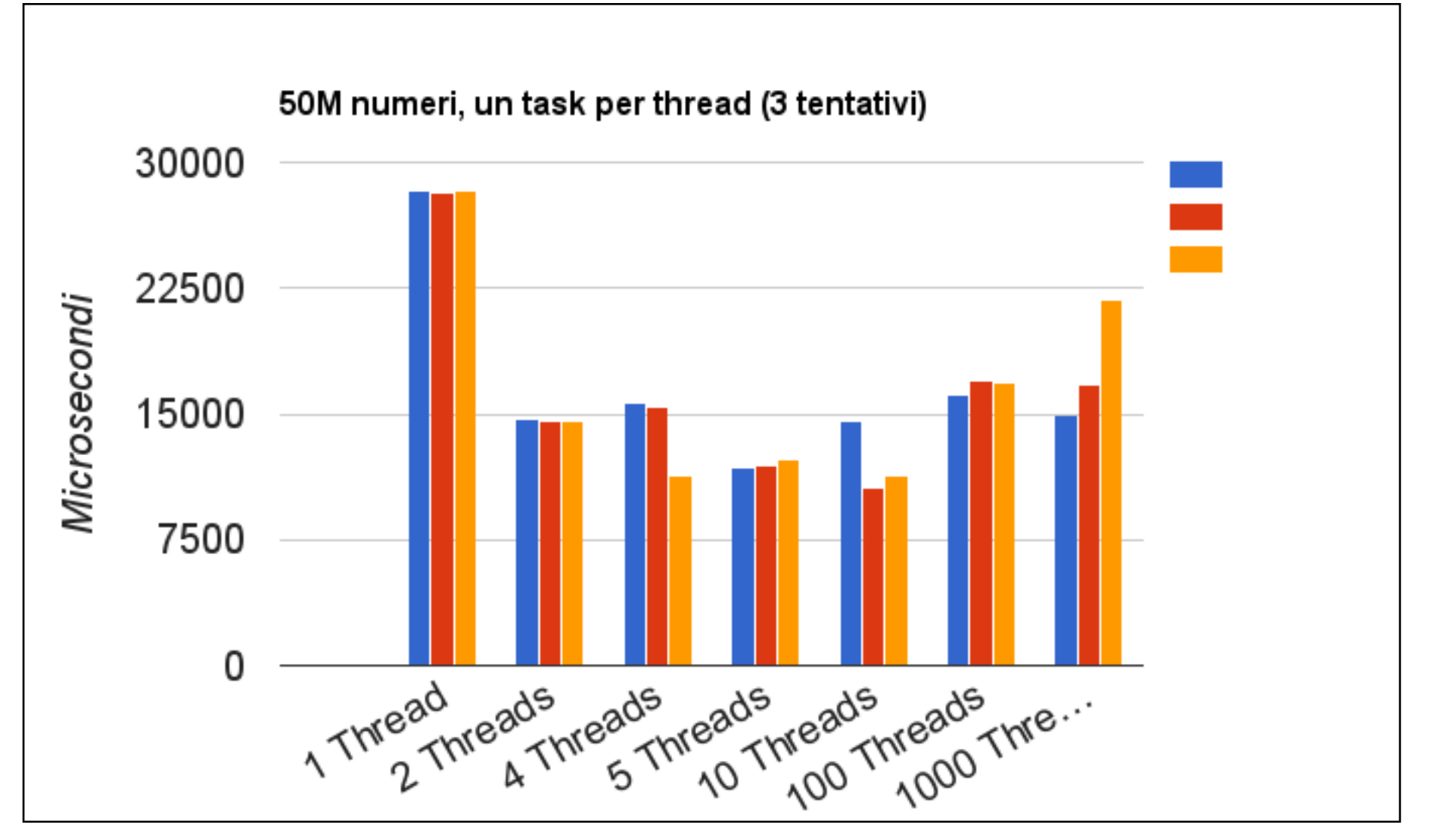

- N=50000000, THREAD\_COUNT varia, SLICE=N/THREAD\_COUNT
- *Speedup* da 1 a 2 *thread* : T(1)/T(2)=1.92
- Performance migliore raggiunta con più di 4 *thread*
- Con troppi *thread* performance peggiora

# Analisi

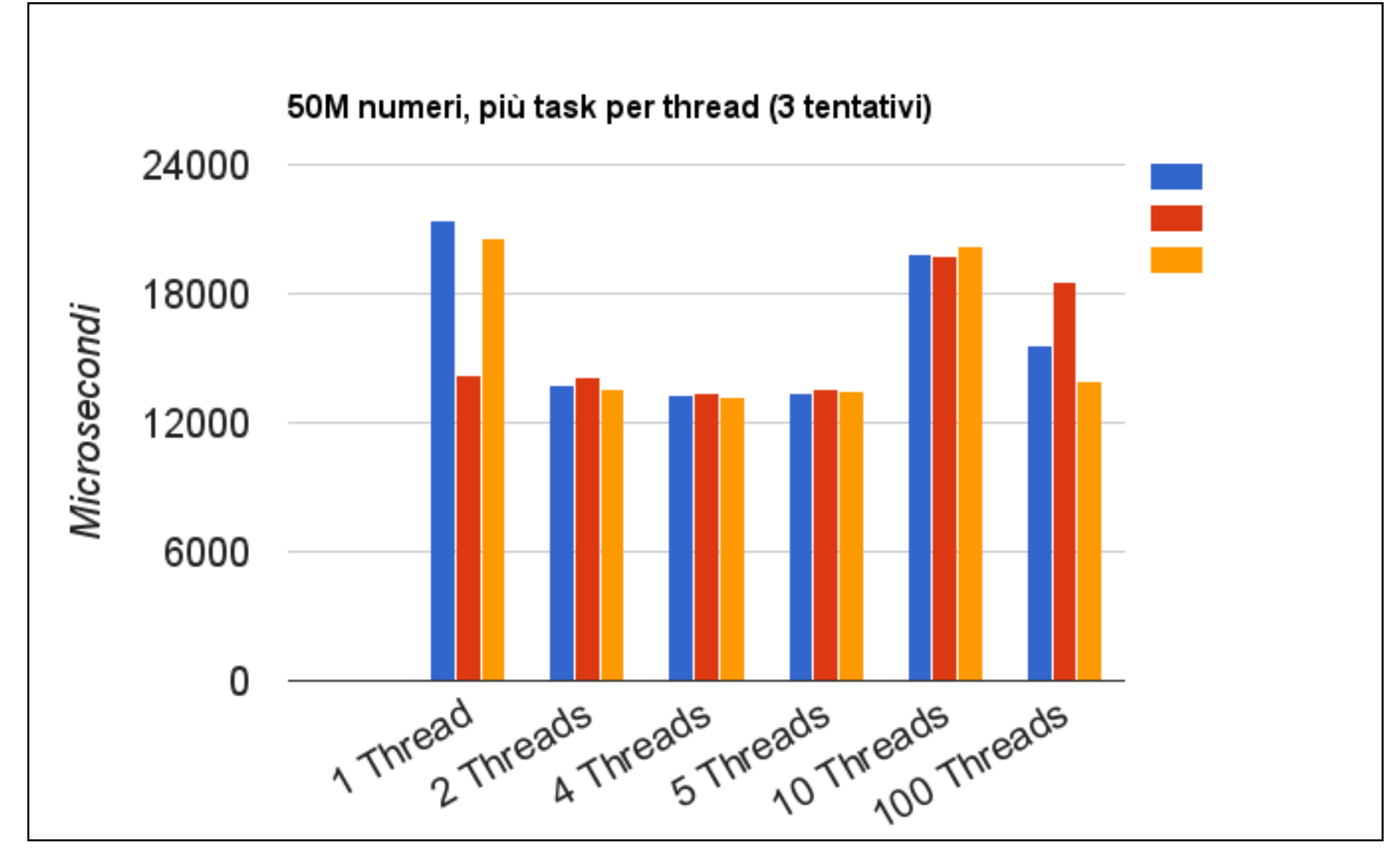

- N=50000000, SLICE=100000, THREAD\_COUNT varia
- Performance migliore per 1 e 2 *thread*, in confronto con il caso SLICE=N/THREAD\_COUNT
- Performance peggiora per più di 4 *thread*

# Risultati finali

- invokeAll utile quando dobbiamo aspettare tutti i risultati intermedi e poi calcolare il risultato finale
- A volte sarebbe utile cominciare a calcolare il risultato finale appena i primi *thread* finiscono
- La classe ExecutorCompletionService

#### ExecutorCompletionService<T>

- Gestisce l'esecuzione dei *task* usando un Executor
- Usa una coda per mettere i risultati quando i *task* completano
- Costruttore :

ExecutorCompletionService<T>(Executor executor)

• Avviare *task* (simile ai ExecutorService):

submit(Callable task);

submit(Runnable task, T result);

#### ExecutorCompletionService<T>

• Processare risultati:

Future<T> take();

Si blocca fin che un *task* finisce, poi restituisce il Future del *task* finito

Future<T> poll();

Non si blocca, restituisce un Future o null se nessun *task* ha finito.

Future<T> poll(long timeout, TimeUnit unit);

Si blocca fin che un task finisce o il *timeout* e trascorso, poi restituisce un Future o null se nessun *task* ha finito.

```
public class BigArrayMainEcs {
```

```
public static int THREAD_COUNT=5;
public static int SLICE=100000;
public static int N=50000000;
```

```
public static void main(String[] args) {
    ExecutorService ex= Executors.newFixedThreadPool(THREAD_COUNT);
    ExecutorCompletionService<ArrayList<Double>> ecs =
                                       new ExecutorCompletionService<>(ex);
    try {
       for (int i=0;i<N/SLICE;i++){
          ecs.submit(new BigArray(SLICE));
       }
       if(N%SLICE>0){
          ecs.submit(new BigArray(N%SLICE));
       }
       for (int i=0;i<(N/SLICE+Math.signum(N%SLICE));i++){
          ArrayList<Double> array=ecs.take().get();
         //process result
       }
    } catch (InterruptedException e) {
    } catch (ExecutionException e) {System.out.println("Some thread failed");
    } finally {ex.shutdown();}}}
```
#### La classe ThreadPoolExecutor

- E indicato usare, quando possibile, la classe *factory* Executors per creare gli *executor*
- Quando si vuole un comportamento diverso, si può usare direttamente il costruttore della classe ThreadPoolExecutor
- ThreadPoolExecutor(int corePoolSize, int maximumPoolSize, long keepAliveTime, TimeUnit unit, BlockingQueue<Runnable> workQueue)

#### La classe ThreadPoolExecutor

- int corePoolSize : numero minimo di *thread* da costruire non necessariamente costruiti subito alla creazione dell'*executor*
- int maximumPoolSize : numero massimo di *thread thread* addizionali costruiti se ci sono più task di corePoolSize
- long keepAliveTime, TimeUnit unit : per quanto tempo i *thread* addizionali saranno mantenuti *alive* dopo che hanno finito il loro *task*
- BlockingQueue<Runnable> workQueue : coda per i Runnable sottomessi

# Collections

- Collezioni di oggetti
	- List: Vector, ArrayList, LinkedList
	- Set: HashSet
	- Map: HashMap, Hashtable

#### Usare un'oggetto di tipo List

• Creare

ArrayList<Integer> list= new ArrayList<>();

• Leggere e scrivere un'elemento

```
list.add(5); list.set(0, 8);
list.remove(new Integer(5));
```
- Iterare
	- loop
		- for for (int  $i=0$ ; $i$ <list.size(); $i++)$ { System.out.println(list.get(i)); }

#### Usare un'oggetto di tipo List

#### • Iterare

• foreach

```
for(Integer x : list){
      System.out.println(x);
}
```
• Iteratori

```
Iterator<Integer> it= list.iterator();
while (it.hasNext()){
      if (it.next()==5)
         it.remove();
}
```
Foreach usa un iteratore interno anonimo.

- **• Java 1.0 :**
	- ArrayList, LinkedList, HashMap, HashSet etc non sincronizzate - non *thread safe*
		- se usiamo in un programma *multithreaded* dobbiamo proteggere manualmente ogni accesso - usando synchonized o Lock

```
ArrayList<Integer> list= 
       new ArrayList<>();
```

```
synchronized(list){
   list.add(5);
   list.set(0, 8);
   list.add(8);
   list.add(1,7);
}
```

```
//do something else
synchronized(list){
   list.remove(new Integer(5));
}
```

```
//do something else
synchronized(list){
   for(Integer x : list){
       System.out.println(x);
   }
}
```
ArrayList<Integer> list= new ArrayList<>(); Lock lock = new ReentrantLock();

```
lock.lock();
list.add(5);
list.set(0, 8);
list.add(8);
list.add(1,7);
lock.unlock();
```

```
//do something else
lock.lock();
list.remove(new Integer(5));
lock.unlock();
```

```
//do something else
lock.lock();
for(Integer x : list){
   System.out.println(x);
}<br>}
lock.unlock();
```
- **• Java 1.0 :**
	- Vector, Hashtable sono sincronizzate *thread safe* 
		- ogni accesso *read/write* ad elementi e proprietà avviene dopo che si chiude il monitor della collezione stessa, automaticamente
		- iteratore "fail fast" : lancia eccezione *unchecked* ConcurrentModificationException
		- dobbiamo sincronizzare accessi complessi (if then, iterazione) usando il monitor della collezione stessa

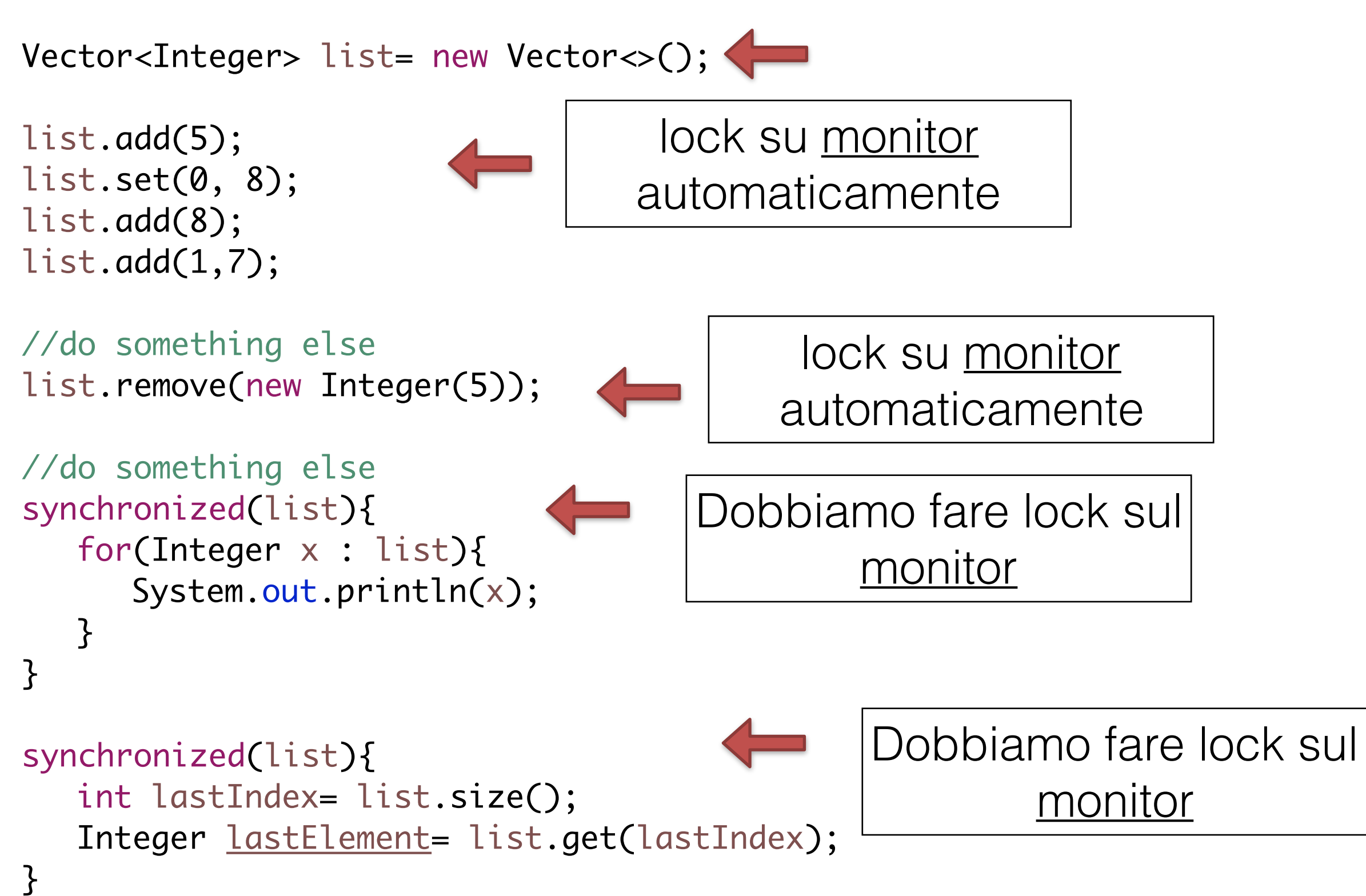

Vector<Food> list= new Vector<>(); list.add(new Food()); list.get(0).cook("Soup");

Protetto l'accesso alla lista e non all'elemento!!!! Per proteggere l'elemento ho bisogno di sincronizzarmi su di lui

**• Java 1.2 :**

- Classe factory Collections
	- crea *wrapper* sincronizzati di collezioni non-sincronizzati

List<T> Collections.synchronizedList(List<T> list)

Map<K,T> Collections.synchronizedMap(Map<K,T> map)

Set<T> Collections.synchronizedSet(Set<T> set)

SortedMap<K,T> Collections.synchronizedSortedMap(SortedMap<K,T> map)

SortedSet<T> Collections.synchronizedSortedSet(SortedSet<T> set)

# Collections

- A volte le collezioni sincronizzate diventano molto lente
	- se le operazioni composite prendono molto tempo perdiamo in concorrenza (altri *thread* si bloccano)
- Java 5 : *ConcurrentCollections*

# *Concurrent Collections*

- Progettate specialmente per il vero *multithreading*
- ConcurrentHashMap versione concorrente di HashMap
- CopyOnWriteArrayList versione concorrente di List
- CopyOnWriteArraySet versione concorrente di Set
- Molto più veloci delle collezioni sincronizzate nel ambiente *multithreading* - per situazioni specifiche
- BlockingQueue una coda bloccante, utile per il problema *Producer/Consumer*

# ConcurrentHashMap

- Operazioni sincronizzate usando *lock striping* 
	- *Lock* dettagliato (16 *lock* diversi)
	- Tanti *reader* possono leggere in contemporanea
	- Un numero ridotto di *writer* possono scrivere in contemporanea (16)
	- *Reader* e *writer* possono convivere

# ConcurrentHashMap

- L'iteratore non lancia eccezioni, però non e garantito che venga aggiornato se la collezione è cambiata da un altro *thread*
- I metodi size() e isEmpty() diventano approssimativi
- Non può essere usato in modo esclusivo (synchronized non blocca l'accesso degli altri che lo usano)
- In compenso, ci sono delle operazioni atomiche già implementate: remove, replace, putIfAbsent

#### CopyOnWriteArrayList(Set)

- Usano una copia non-modificabile della lista (del set) su cui tutti i *thread* lavorano
- Quando c'e una modifica (*write*), questa copia viene cambiata
- L'iteratore non lancia eccezioni però non viene aggiornato
- Molto utile quando l'operazione di base e l'iterazione, e le modifiche sono poche (tanti *read*, pochi *write*)

# BlockingQueue

- Coda bloccante
- T take()
	- Restituisce il prossimo elemento in coda. A coda vuota, si blocca fino che un elemento arriva.
- void put(T element)
	- Mette un elemento in coda. A coda piena, si blocca fino che un elemento viene rimosso (solo per code *bounded*). La coda non accetta elementi null

# BlockingQueue

- boolean offer(T element)
	- Prova di mettere un'elemento in coda, se c'è spazio restituisce true, altrimenti restituisce false
- T poll(long timeout, TimeUnit unit)
	- Prova di prendere il prossimo elemento dalla coda. Se non c'e nessuno, aspetta fino a timeout. restituisce l'elemento o null se ha raggiunto il timeout.
- Molto utile per il problema *Producer/Consumer*

# BlockingQueue

- Implementata da:
	- ArrayBlockingQueue : usa un *array* per memorizzare gli elementi. *Bounded*.
	- LinkedBlockingQueue : usa una *linked list* per gli elementi. Può essere *bounded* o *unbounded*.
	- PriorityBlockingQueue : coda con priorità. Elementi con la stessa priorità non seguono il principio *FIFO*. *Unbounded*.
	- SynchronousQueue : ogni put aspetta un take corrispondente e viceversa. Utile per sincronizzare *task*.

# Variabili Atomic

- Classi che permettono operazioni atomiche del tipo *readmodify*-*write* (e.g. i++) su variabili di vari tipi senza necessità di sincronizzare
- Usano le abilità del *hardware* moderno per raggiungere l'atomicità, quindi eliminano l'uso dei *lock* (per la maggior parte delle piattaforme)
- L'idea è di fare degli update senza *locking*, e verificare se c'è stata una *collision* - in qual caso l'operazione fallisce
- Molto veloci se la probabilità di *collision* non è molto grande
- Progettate per sistemi multi-processore

# Variabili Atomic

- AtomicInteger, AtomicLong, AtomicBoolean, AtomicReference
	- get e set simile a *read/write* su variabili volatili
	- atomic compareAndSet: restituisce true se set è stato realizzato
	- atomic add, increment, decrement
	- mutabili (a differenza di Integer, Long, etc)
- Molto utili per implementare Counter

import java.util.concurrent.atomic.AtomicInteger;

```
public class Counter {
  private AtomicInteger count;
  public Counter(){
     this.count=new AtomicInteger(0);
  }
  public void increment(){
     this.count.incrementAndGet();
  }
  public int getCount() {
     return count.get();
  }
}
```
# Conclusioni

- Abbiamo parlato di nuovi meccanismi per usare *thread* solo le funzionalità di base - consultare la documentazione per la lista completa di classi e metodi
- I nuovi meccanismi semplificano la sincronizzazione esplicita (in molti casi diventa intrinseca al oggetto)
	- Usando Callable non serve sincronizzare il risultato
	- Usando classi Atomic non serve sincronizzare le operazioni definite da loro come atomiche
	- Usando *synchronized collections* non serve sincronizzare operazioni semplici su collezioni
	- Usando *concurrent collections* non serve sincronizzare ne operazioni semplici ne composite su collezioni
- Programmi molto più puliti, performance e scalabilità migliorate
- Bisogna solo sapere quando usare ogni classe

# Esempio Future

- Scriviamo insieme un programma che usa *multithreading* per moltiplicare due matrici molto grandi. Il *thread* main
	- genera 2 matrici quadrate *random* molto grandi (tipo 1000 X 1000)
	- Costruisce degli *task* che calcolano una riga della moltiplicazione ogni uno
	- Usa un *thread pool* per avviare tutti i *task*

## Esercizio

- *Producer-consumer:* la mensa.
- Simulare il lavaggio dei piatti alla mensa. Gli studenti portano i loro piatti a lavare dopo aver mangiato (mangiano in 1-5 secondi). Ci sono due azioni diverse da fare per ogni piatto: lavare e risciacquare. Ci sono 7 persone che lavorano alla mensa, 3 lavano, 4 risciacquano. Ogni uno di loro ha bisogno di 1-5 secondi per lavare/risciacquare un piatto.
- Simulate l'arrivo di 100 studenti, a intervalli di tempo aleatori. Il programma si ferma quando tutti i piatti sono risciacquati.
- Attenzione! Il programma non deve usare ne synchronized ne *locking* esplicito.